## SAP ABAP table DBSTATTMSS {Table sizes}

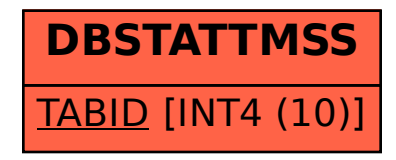